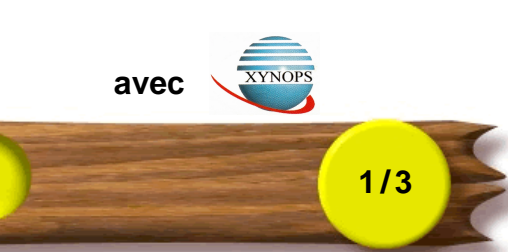

### **Sommaire des cours Access 2002**

# **C01-CHAP 1 DEMARRER AVEC MICROSOFT ACCESS 2002**

**C01L01-Démarrer Access C01L02-Ouvrir une base de données C01L03-Découvrir la base de données tables et requêtes C01L04-Découvrir la base de données formulaires et états**

## **C02-CHAP 2 CREER UNE NOUVELLE BASE DE DONNEES**

**C02L01-Trucs et astuces en stock C02L02-Créer une nouvelle base de données**

### **C03-CHAP 3 LES TABLES**

**C03L01-Comprendre la structure d'une table C03L02-Définir la structure de la table astuce C03L03-Définir la clé primaire de la table astuce C03L04-Définir la structure de la table familles C03L05-Créer un index C03L06-Questionnaire N°1**

## **C04-CHAP 4 LES RELATIONS**

**C04L01-Qu'est ce qu'une relation entre deux tables C04L02-Créer une relation C04L03-Définir les propriétés d'une relation**

# **C05-CHAP 5 GERER LES DONNEES DANS UNE TABLE**

**C05L01-Ajouter des données la table familles C05L02-Ajouter des données la table astuces C05L03-Modifier des données C05L04-Rechercher des données options de base C05L05-Rechercher des données options avancées C05L06-Supprimer des données C05L07-Modifier la hauteur des lignes C05L08-Modifier la largeur d'une colonne C05L09-Déplacer une colonne C05L10-Figer une colonne C05L11-Masquer ou afficher une colonne C05L12-Filtrer les données filtrage simple C05L13-Filtrer les données filtrage multiple C05L14-Trier les données tri simple C05L15-Trier les données tri multiple C05L16-Questionnaire N°2**

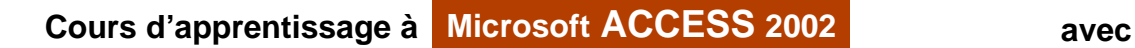

**Sommaire des cours Access 2002**

### **C06-CHAP6 LES REQUETES**

**C06L01- Pourquoi utiliser une requête C06L02-Créer une requête sélection C06L03-Sélectionner les champs C06L04-Trier sur un champ C06L05-Trier sur plusieurs champs C06L06-Sélection avec un critère de type Texte C06L07-Sélection avec un critère de type Texte exemple 2 C06L08-Sélection avec un critère de type Numérique C06L09-Sélection avec un critère de type Date C06L10-Sélection en utilisant la valeur Null C06L11-Imbriquer plusieurs critères avec l'opérateur ET C06L12-Imbriquer plusieurs critères avec l'opérateur OU C06L13-Créer un champ calculé C06L14-Calcul de statistiques C06L15-Statistiques avec un regroupement de données C06L16-Créer une requête action C06L17-Questionnaire N°3**

**2 / 3**

#### **C07-CHAP7 LES FORMULAIRES**

**C07L01-Création d'un formulaire avec un assistant C07L02-Modifier la présentation le mode création C07L03-Sélectionner un élément C07L04-Sélectionner un groupe d'éléments C07L05-Modifier la taille d'un élément C07L06-Déplacer un élément C07L07-Les outils la barre d'outils de mise en forme C07L08-Les outils la liste des champs C07L09-Les outils la boîte à outils C07L10-Les outils les propriétés C07L11-Aligner et repartir les éléments C07L12-Placer un élément au premier ou au second plan C07L13-Changer l'ordre de tabulation C07L14-Insérer un élément exemple avec une liste déroulante C07L15-Contrôler la saisie C07L16-Les images dans un formulaire C07L17-Mettre en forme le formulaire astuces C07L18-Formulaire et sous-formulaire**

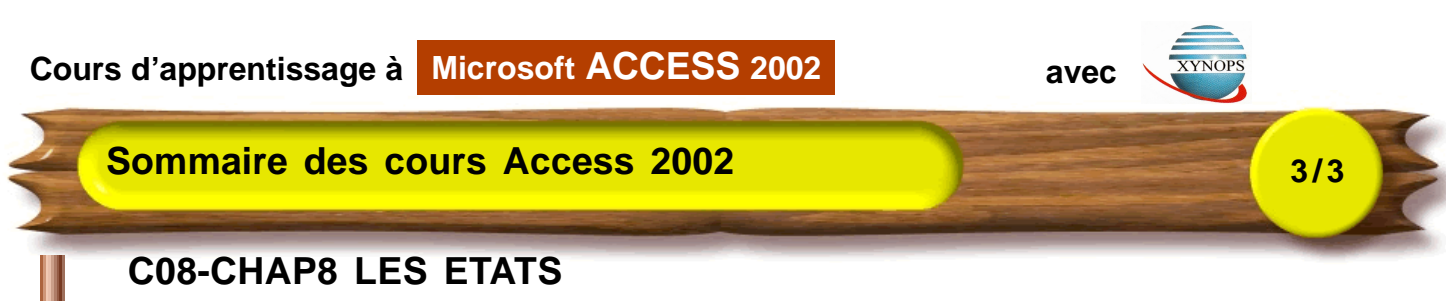

**C08L01-Création d'un état avec un assistant C08L02-Le mode aperçu avant impression C08L03-Modifier un état le mode création C08L04-Comprendre la structure d'un état C08L05-Créer un regroupement avec un assistant C08L06-Modifier les éléments d'un état C08L07-Insérer une nouvelle zone et calculer une statistique C08L08-Modifier la mise en page C08L09-Imprimer un état**

#### **C09-CHAP9 QUELQUES AUTOMATISMES**

**C09L01-Insérer un bouton dans un formulaire C09L02-Créer un menu C09L03-Compléter le menu C09L04-Pour aller plus loin C09L05-Questionnaire N°4**